## **Bmw Scanner 1 4 User Manual**

When people should go to the books stores, search creation by shop, shelf by shelf, it is in reality problematic. This is why we allow the book compilations in this website. It will definitely ease you to see guide **Bmw Scanner 1 4 User Manual** as you such as.

By searching the title, publisher, or authors of guide you truly want, you can discover them rapidly. In the house, workplace, or perhaps in your method can be every best area within net connections. If you wish to download and install the Bmw Scanner 1 4 User Manual, it is entirely easy then, previously currently we extend the connect to buy and create bargains to download and install Bmw Scanner 1 4 User Manual therefore simple!

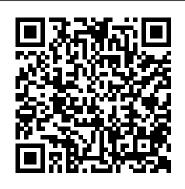

Free bmw scanner 1.4 download (Windows) scanner 1.4.0 for BMW is a tool for scanning and diagnosing vehicles. Although BMW scanner can perform IKE / LCM / EWS. Determination of chassis, model, engine, gearbox and complete set. Free BMW V1.4.0 PASoft scanner software and instruction.

## Bmw scanner 1 4 user manual by xing8863 - Issuu

Free BMW V1.4.0 PASoft scanner software and instruction. BMW V1.4.0 PA SOFT is the most versatile and affordable BMW OBD2 diagnostic interface. Here provides the BMW scanner PA soft software download and step-by-step installation instruction. 1) Download the software and you will get a zip file. Unzip the package exe.

## Free BMW V1.4.0 PASoft scanner software and instruction ...

Update and Support BMW Scanner 1.4.0 v is a scan tool for BMW cars which can read code and save code in the files, copy ZCS

and FA code, read and serach VIN odometer value and DTCS, etc.BMW scanner 1.4.0 can work good on BMW old cars. BMW Scanner 1.4.0 Will Work on the Follow **OBDI & OBDII BMW Models.** 1992 - 1999 E36: 3-Series How to use BMW Scanner V1.4.0 on Windows 7 64 bit Bmw Scanner 1 4 User BMW Vehicle Communication Software Manual - Snapon data stream When necessary, the term "Scanner" is used to distinguish Snap-on equipment from another diagnostic device, such as the BMW factory scan tool 12 Notes and Important Messages The following messages appear throughout this manual 121 Notes A NOTE provides ... Bmw Scanner 1 4 User Service Manual Correct solution: Step 1. Intall the software then connect to the device. Step 2. Intall the driver. Step 3. Open the software. BMW diagnostic tool. BMW SCANNER 1.4.0. 1.4.0 Never Locking Software Download for BMW Diagnostic ... Title: Bmw scanner 1 4 user manual, Author: xing8863, Name: Bmw scanner 1 4 user manual, Length: 3

pages, Page: 1, Published: 2018-01-12

Free BMW V1.4.0 PASoft scanner

Issuu company logo Issuu

software and instruction

All About BMW Scan Tools (INPA, BMW Scanner 1.4) How to use PA Soft / BMW Scanner 1.4 at a glance EASY: How to install BMW Scanner 1.4 on Widows 8, Windows 8.1 or Windows 10 Vista, 7, 8, 10 - ITALIANO [HD] Le BMW SCANNER (PA SOFT 1.4) TUTORIAL \* CODING / ERROR CLEARING / DIAGNOSE\*

BMW Scanner 1.4 e46

Tutorial instalare BMW Scanner 1 4 THE ULTIMATE BMW SCAN TOOL ON THE MARKET!! BMW e46 Thermostat Reprogram (PA Soft 1.4) **EVERY Car Owner NEEDS This Tool!** BMW Scanner 1.40 vs 2.20 BMW Scanner 1.4.0 - IKE Module - BMW E46 320i M54B22 (226S1) How to do an EWS / DME Alignment on BMW ECU Security System Rolling Code with PA Soft Scanner PA .SOFT PRZERÓBKA BMW SCANNER 1.4.0 BMW E39 530D M57D30 How To Replace/Register Your BMW Battery! DIY!

BMW e46 Coding possibilitiesBmw How To Use Inpa Bmw Walkthrough How To Use Inpa To Read Errors And Activate All Features on Car

**BMW MINI** 

Creator C310+

POWERFUL BMW DIAGNOSTIC \u0026 CODING TOOL! Carly for BMW installed the software on Windows Gen 2 OBD Adapter Review (BMWhat) 10 Professional. The software BMW E46 DRL Coding Options Daytime Running Lights

BMW 335i

EASIEST way to CODE/ DIAGNOSE your BMW[Cars] BMW Diagnostic -Part 2 - PA Soft / BMW Scanner and driver

BMW Alarm Coding using PA Soft 1.4 BMW scanner 1.4 solución error Ike ews. e46 - win8.1**BMW** 

Scanner 1 4 0 Installazione PA SOFT BMW Scanner 1.4.0 - Windows XP, Metemos el BMW Scanner 1.4 al 318td Compact | 35 Errores!! How to install driver for BMW Scanner 1.4.0 on Windows 10 (64bit) BMW Scanner e60 2.01

BMW Scanner 1.4.0 / Car Diagnostic Interface Tool Code ...

This doesn't cover every BMW scan tool out there, just the two that I happen to own. You can get BMW Scanner here: https://goo.gl/BFZoAl You can get a K+DCAN...

Scanner 1.4.0 v for BMW Never Locking On Sale

1) Plug the BMW scanner V1.4.0 into your vehicle 's OBD-II port and ensure that the system detects the cable. 2) Run software. Press Continue on the first popup you encounter. 3) After well communication is built, the PASOFT software will display vehicle information, like mileage, VIN, and options for your vehicle.

Bmw Scanner 1 4 User

I keep seeing people requesting information on how to install BMW BMW Code Reader C310 + THE MOST Scanner 1.4.0 on Windows 10. Here are the notes I took whilst I installation was done on a fresh install of Windows 10 Professional. FoxWell Scanner NT510 Review with a I first copied the scanner software from the CD to a folder on my desktop.

> Original Xhorse BMW Scanner 1.4.0V Diagnostic Tool Never ...

Bmw Scanner 1 4 User Service Manual.pdf steel city rivals one city two football clubs one mutually shared hatred cronshaw anthony cowens

steve, 2005 saturn ion fuse box, 2009 kawasaki vulcan 500 repair manual, manual navigation saab 9 3, bmw m3 1992 factory service repair manual, fuse box fuses, secrets of the cst exam study

Bmw Scanner 1 4 User Manual - reliefwatch.com

Find many great new & used options and get the best deals for BMW Scanner 1.4.0 Diagnostic Interface Code Reader Scan Tool E46 3 Series V 1.4 at the best online prices at eBay! Free delivery for many products!

All About BMW Scan Tools (INPA, BMW Scanner 1.4) How to use PA Soft / BMW Scanner 1.4 at a glance EASY: How to install BMW Scanner 1.4 on Widows 8, Windows 8.1 or Windows 10 BMW SCANNER (PA SOFT 1.4) TUTORIAL \* CODING / ERROR CLEARING / DIAGNOSE\*

BMW Scanner 1.4 e46

Tutorial instalare BMW Scanner 1 4 THE ULTIMATE BMW SCAN TOOL ON THE MARKET!! BMW e46 Thermostat Reprogram (PA Soft 1.4) EVERY Car Owner NEEDS This Tool! BMW Scanner 1.40 vs 2.20 BMW Scanner 1.4.0 -IKE Module - BMW E46 320i M54B22 (226S1) How to do an EWS / DME Alignment on BMW ECU Security System Rolling Code with PA Soft Scanner PA .SOFT PRZERÓBKA BMW SCANNER 1.4 <u>.0 BMW E39 530D M57D30</u> How To Replace/Register Your BMW Battery! DIY!

BMW e46 Coding possibilitiesBmw How To Use Inpa Bmw Walkthrough How To Use Inpa To Read Errors And Activate All Features on Car

**BMW MINI** 

Creator C310+
BMW Code Reader C310 + THE
MOST POWERFUL BMW
DIAGNOSTIC \u0026 CODING
TOOL! Carly for BMW Gen 2 OBD
Adapter Review (BMWhat) BMW
E46 DRL Coding Options Daytime
Running Lights

FoxWell Scanner NT510 Review with a BMW 335i

EASIEST way to CODE/ DIAGNOSE your BMW[Cars] BMW Diagnostic - Part 2 - PA Soft / BMW Scanner and driver

BMW Alarm Coding using PA Soft 1.4

BMW scanner 1.4 solución error lke ews. e46 - win8.1

**BMW** 

Scanner 1 4 0 Installazione PA SOFT BMW Scanner 1.4.0 -Windows XP, Vista, 7, 8, 10 -ITALIANO [HD] Le Metemos el BMW Scanner 1.4 al 318td Compact 1 35 Errores!! How to install driver for BMW Scanner 1.4.0 on Windows 10 (64bit) BMW Scanner e60 2.01 BMW Scanner V1.4.0 is the update version of BMW Scanner. The required operating system is Windows XP. But I have hooked it up successfully on Dell 360 Windows 7 64 bit system. Following are my attempts, you can have a try.

DIY coding a used BMW LCM with BMW

## V1.4.0 PA-Soft scanner

This manual Bmw Scanner 1 4 User service Manual provides you with all the necessary information step by step, what you need, you have access to pictures, the diagrams, assembly, disassembly, cleaning, repairing, maintenance of Bmw Scanner 1 4 User service Manual. This manual contains maintenance and repair details: - Mechanical specifications of the vehicle.

BMW Scanner 1.4.0 Diagnostic Interface Code Reader Scan ... Most people looking for Bmw scanner 1.4 downloaded: Carsoft BMW. Download, 3.9 on 20 votes, Carsoft offers a complete diagnostic- and repair solution for all (1988 - 2010) BMW vehicles. BMW Scanner. Download. 3.9 on 54 votes. This software can connects with car by means of any standard K-line adapter. Bmw Scanner 1 4 User Workshop Service Repair Manual BMW Scanner V1.4.0 highlights: 1. Language: English 2. Software Version: V1.4.0 3. Support Car Year: BMW up to 2001-2002 4. Support Car Model: BMW 3, 5, 7 series, X3, X5 SUV and Z4 Roadster Cars Tips on using BMW Scanner 1.4.0V: 1. Support System: Windows XP 2. Can not update 3. When you want to install its driver, please connect with your car ... Installing BMW Scanner 1.4.0 on Windows 10 | BMW E36 Z3 ... Scanner 1.4.0 v for BMW Attention: You

You should first install BMW scanner 1.4.0 software, connect with vehicle and laptop via USB cable. Then install software driver. After driver is well installed, ready to run software. Better use laptop running Windows XP home. All About BMW Scan Tools (INPA, BMW Scanner 1.4) - YouTube

BMW Scanner E6x V2.0.1 is intended to work with BMW 1, 3, 5, 6 and 7 series in "new" chassis. 1.Connecting with all electronic control modules in the vehicle. 2.For all electronic control units reading identification data, sw/hw versions, user information fields.

can add a OBD16F to BMW20 Cable (Item number SF03) if your vehicle has a BMW20 plug under the hood. Functions: Determination of chassis, model, engine, gearbox and complete set 1. Searching of all units and reading: 1) Identification data 2) VIN and ADFG 3) programming info (UIF) 4) errors (DTC) 2. (Solved)BMW SCANNER 1.4.0 "Hardware faulty" | OBDexpress ...